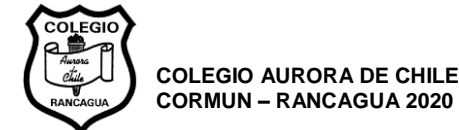

## **GUÍA DE MATEMÁTICA UNIDAD 1 – 6to BÁSICO "Multiplicación y División de decimales"**

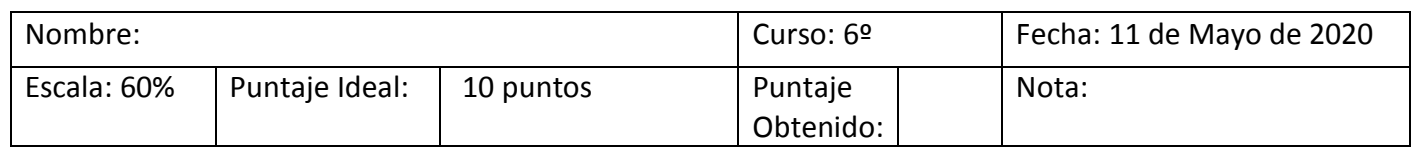

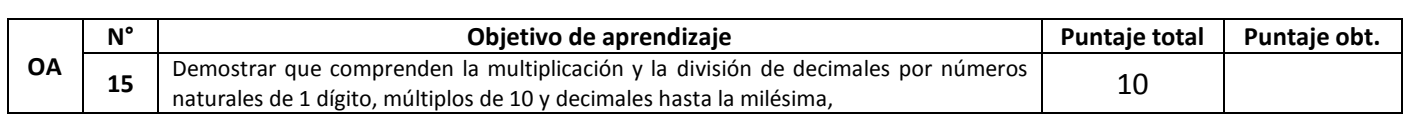

## **INSTRUCCIONES:**

1. Antes de desarrollar la guía de aprendizaje, debes observar el video explicativo que se encuentra en el siguiente link.

<https://www.loom.com/share/543a2c5511b644e18a6e871045f567a9>

- 2. Recuerda que el desarrollo de la guía debe estar en tu cuaderno, **OJO, NO IMPRIMIR GUÍA**.
- 3. Al finalizar la guía, debes completar la hoja de respuestas que se encuentra al final de esta guía, dicha hoja de puede completar usando tu celular y editando la foto, o en Paint en tu pc, luego, puedes revisar la pauta de corrección adjunta en este archivo.

Resuelve los siguientes ejercicios y problemas, recuerda que es importante el desarrollo y puedes comprobar con calculadora los resultados que vayas obteniendo.

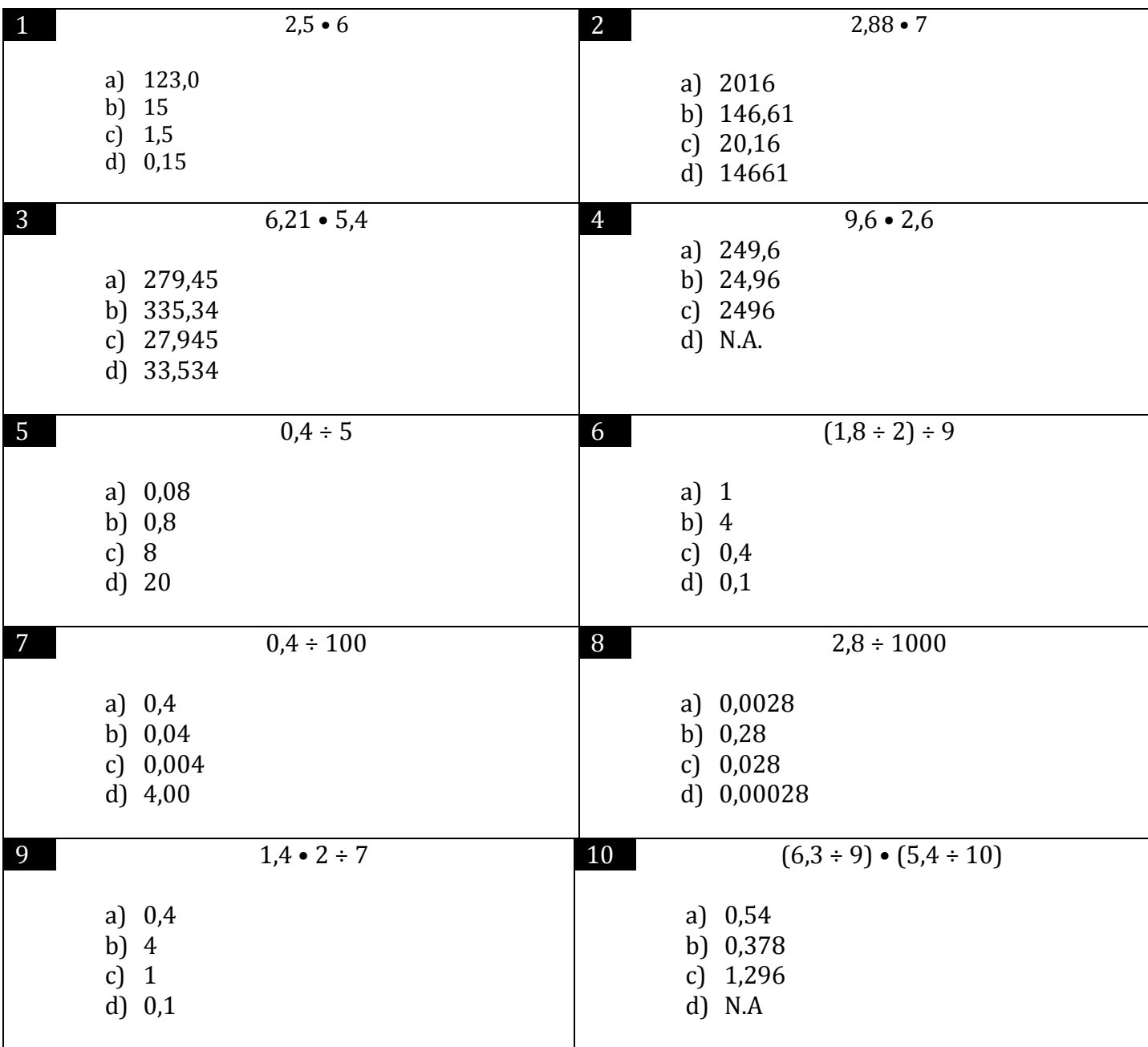

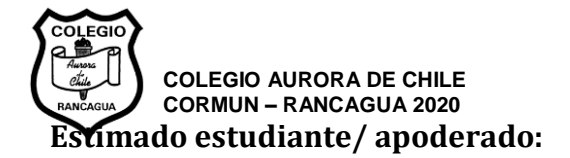

Una vez finalizada la guía, **debe marcar las alternativas correctas** en su hoja de respuestas, esta puede ser editada en el celular a través de una captura de pantalla o hacer en Paint en el pc, en último caso imprimir y mandar una **foto clara**, posteriormente debe ser enviada a los correos:

Luis Bravo: *Lbravo.soto@hotmail.com* Mauricio Contreras: [maurodocente@gmail.com](mailto:maurodocente@gmail.com)

El asunto del correo será escrito de la siguiente forma Guía 8 \*Nombre del estudiante\* \*Curso\* (Lo que está entre \*\* se cambia por sus datos)

Si no puede enviar la hoja de respuestas por correo, enviarla por whatsapp al profesor jefe del curso y este a su vez, la hará llegar al profesor de asignatura.

De haber alguna pregunta sin una alternativa que le corresponda, MARCAR ALTERNATIVA E en la hoja de respuestas.

Recordar que es sumamente importante ver los videos de las clases antes de desarrollar la guía.

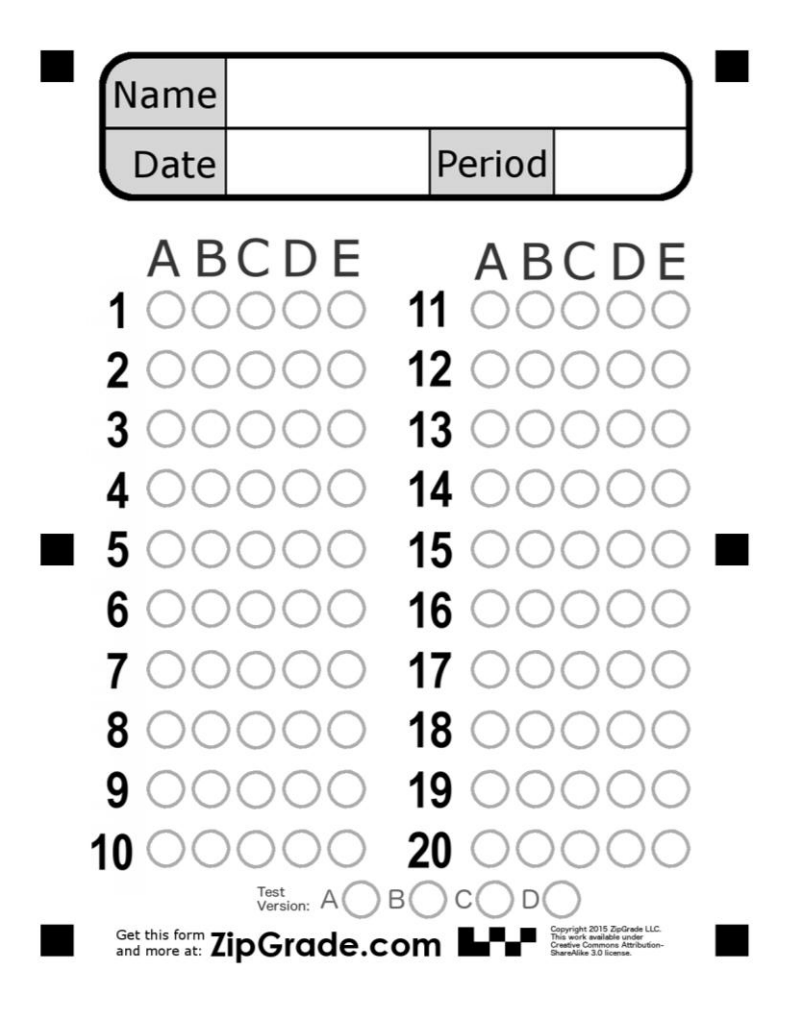

Recordar que:

Name: Es nombre Date: Es fecha Period: Número de guía, en este caso, 8.